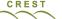

## Notes on gem5

## 64<sup>th</sup> CREST Open Workshop SSBSE 2023 - Challenge Track

```
*gem5 is huge
-suggest decide which architecture you want (eg X86)
-build only part you want

*make sure have upto date
-compiler (eg gcc version 10.2.1)
-python (eg 3.7.3)
-scons (eg v4.5.2) eg python3 -m pip install scons --user
-m4 (eg 1.4.16)

*make sure something like the following works
build/ALL/gem5.opt ssbse-challenge-examples/hello-custom-binary.py --isa X86 --binary ../hello64-static
```

hello-custom-binary.py avoid SSH network problems by using local only

--isa X86 which CPU type you are interested in

--binary name of X86 executable

../hello64-static small example executable binary compiled for X86

•gem5 statistics goes into separate files (not stdout)

·Can build gem5 with --gprof

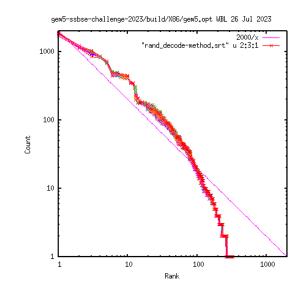

W. B. Langdon